# **Instructions for Authors & Style Guide of** *Collectanea Botanica*

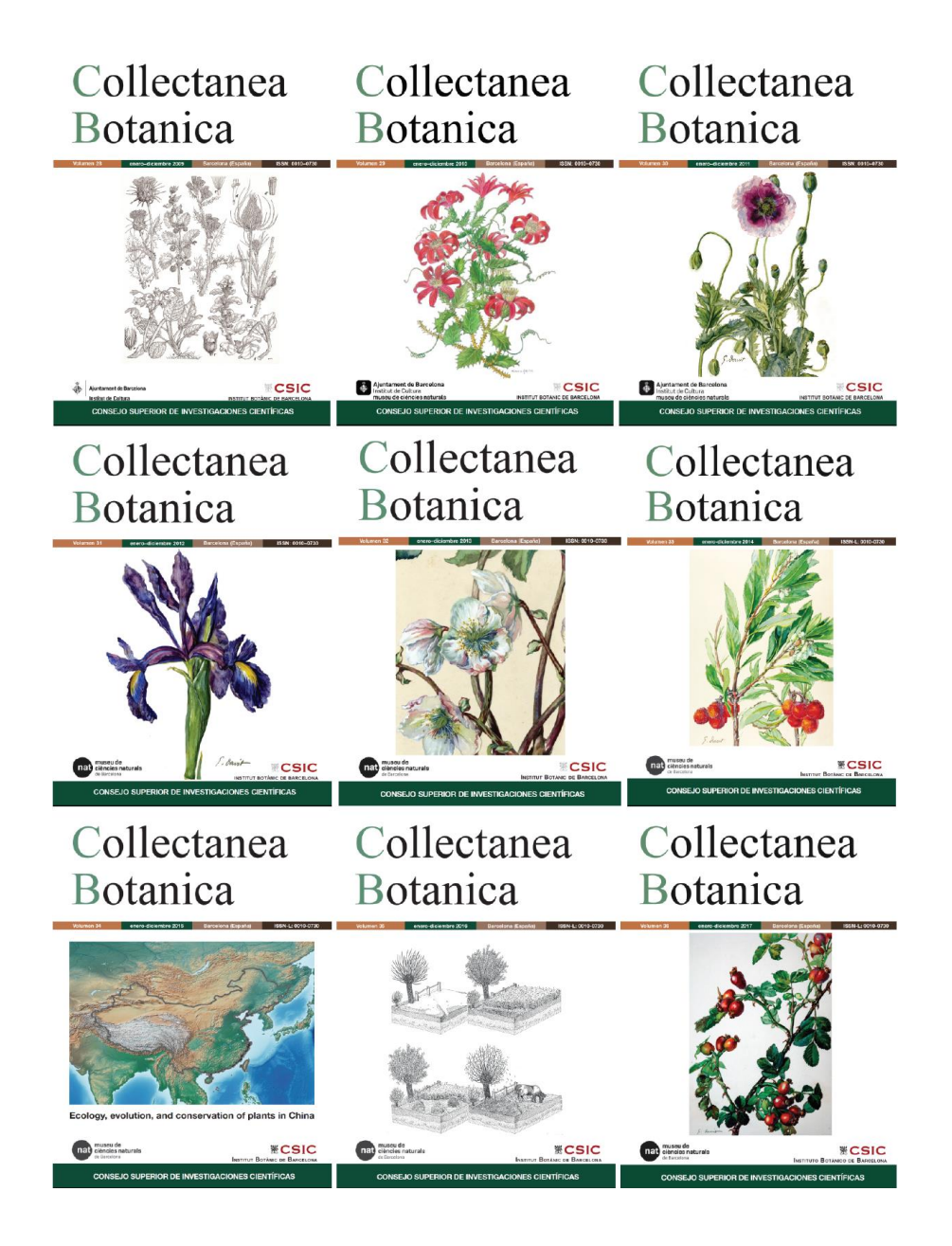

Version 2024

© 2024 CSIC

Authors: Galbany-Casals, M., Herrando-Moraira, S., Ibáñez, N., López-Alvarado, J., López-Pujol, J., Nualart, N. & Susanna, A.

"Editing is a Zen-like discipline, since the result of all editorial effort should be invisible on the printed page" (Extracted from M. R. Ritter, *The Oxford guide to style*, Oxford University Press, Oxford, 2002, p. 43).

- 1. General information, aims and scope, **7**
- 2. Manuscript types, **8**
- 3. Manuscript preparation, **9**
	- 3.1. General instructions, **9**
	- 3.2. Manuscript organization, **10**
	- 3.3. Grammatical and ortographical guidelines, **22**
	- 3.4. Symbols, units, matematical material, and statistics, **28**
	- 3.5. Taxonomic treatments, **31**
	- 3.6. Transcription of correspondence, **34**
	- 3.7. Transcription of herbarium labels, **34**
- 4. Manuscript submission, **36**
- 5. Manuscript evaluation and editorial process, **37**
- 6. Responsibility and copyright notice, **39**
- 7. Research data policy, **40**

# **[1.](mailto:1) GENERAL INFORMATION, AIMS AND SCOPE**

*Collectanea Botanica* is an **international**, **peer-reviewed** journal that publishes original articles, reviews, short notes, and correspondence dealing with any aspect of diversity and systematics of all "plant" groups in the traditional sense (i.e. land plants plus algae and fungi). Topics covered by the journal include biogeography, bioinformatics, conservation, cytogenetics, demography, ecophysiology, ethnobotany, evolution, functional morphology, history of botany, nomenclature, paleoecology, phylogeny, phylogeography, plant-animal relations, population genetics, reproductive biology, and taxonomy. Floristic notes reporting minor range extensions, or only of local interest, will not be considered. The journal, annually published, provides information about new species to Tropicos, International Plant Name Index (IPNI) or Index Fungorum databases. Since 2014, it is exclusively published on line.

*Collectanea Botanica* is sponsored by the Botanic Institute of Barcelona (a joint centre of the Spanish National Research Council, CSIC, and the Consoerci del Museu de Ciències Naturals de Barcelona), and it is published by Editorial CSIC [\(www.editorial.csic.es\)](http://www.editorial.csic.es/). The ISSN and eISSN numbers are 0010–0730 and 1989–1067, respectively. The journal is one of the oldest about plant sciences from southern Europe (**full open acccess** to all its content since 1946 is available in our website), and in 2012 was indexed in **Scopus/Elsevier**. It is also indexed in the following databases: Agricola, Agris, Aquatic Science & Fisheries Abstracts, Biosis Previews (R), Biosis Toxicology, Cab Abstracts, Csa Life Sciences Abstracts, Directory of Open Access Journals (DOAJ), Environmental Sciences, Global Health, Latindex, Master Journal List/Thomson Reuters & Pascal. The composition of the Editorial Team of *Collectanea Botanica* can be consulted at [http://collectaneabotanica.revistas.csic.es/index.php/collectaneabotanica/about/editorial](http://collectaneabotanica.revistas.csic.es/index.php/collectaneabotanica/about/editorialTeam) [Team](http://collectaneabotanica.revistas.csic.es/index.php/collectaneabotanica/about/editorialTeam)

The journal has **no publication fees**, with no limitation regarding the number of pages. This journal uses the software iThenticate as a tool for plagiarism detection, while it applies the [ORCID](http://orcid.org/) ® persistent digital identifier as a way to ensure proper authorship normalisation.

For any clarification or additional information, you can contact the Editorial Office:

*COLLECTANEA BOTANICA Botanic Institute of Barcelona (IBB, CSIC-CMCNB) Passeig del Migdia, s/n 08038 Barcelona, Spain Phone: +34 932 890 611 E-mail: [collectaneabotanica@ibb.csic.es](mailto:collectaneabotanica@ibb.csic.es)*

# **[2.](mailto:1) MANUSCRIPT TYPES**

*Full-length articles* — Full length articles constitute the main body of the published volumes of *Collectanea Botanica*, and are those papers that report the results of original research. "Original" means that the results have not been previously published elsewhere either in whole or in part (except if they are in a preliminary form, e.g. abstracts or conference presentations) and that are not under consideration for publication elsewhere. Full length articles typically have between 2000 and 10,000 words (including the abstract, references, and tables and figure legends), although longer papers could be accepted.

*Review articles* — Review articles should provide syntheses of topical themes in diversity and systematics of plants and fungi, and may offer new insights or perspectives to guide future research efforts. There are no length restrictions, but we recommend that they should not exceed 15,000 words inclusive of all parts of the paper. Review articles are welcomed by the journal, although these can also be also solicited by a member of the Editorial Team.

*Short notes* — Short manuscripts (<2000 words including all parts of the paper) documenting either experimental results or brief syntheses or perspectives will be considered for publication in this category. Short notes are subjected to the same review process standards as the two former manuscript categories.

*Letters to the Director* — Letters are interesting or important comments and opinions on any of the fields covered by the journal, which must be of interest to plant biologists or scientist from other disciplines. Letters may also include commentaries on articles formerly published in *Collectanea Botanica*. Their extension should be limited (<5000 words), and display items (tables and figures) and references must be kept to the minimum.

*News of the Botanic Institute of Barcelona* — This section is always comissioned by the Editorial Team of *Collectanea Botanica*, and provides information about all the recent activities in which the Botanic Institute of Barcelona has been involved (e.g. conferences, seminars, exhibitions, expeditions, donations, etc.).

*Obituaries* — Usually comissioned by the Editorial Team, although unsolicited obituaries are also welcomed.

*Book reviews* — Unsolicited book reviews are accepted, though prior consultation to the Editorial Team is advisable.

# **3. MANUSCRIPT PREPARATION**

## **3.1. General instructions**

Manuscripts must be written in **English**, although papers in **Catalan** or **Spanish** could be accepted in special cases. If in English, either British or American spelling is acceptable, but this must be consistent within each manuscript. We suggest that manuscripts written by non-native speakers be checked by a native English speaker before submission.

Authors are requested to observe the rules of *International Code of Nomenclature for algae, fungi, and plants* (i.e. the Melbourne Code; [https://www.iapt](https://www.iapt-taxon.org/nomen/main.php)[taxon.org/nomen/main.php\)](https://www.iapt-taxon.org/nomen/main.php). Names of the authors of taxa should be abbreviated in the form standardized by Brummit & Powell, *Authors of Plant Names* [Kew, 1992; also incorporated in International Plant Names Index [\(IPNI\),](http://www.ipni.org/) [https://www.ipni.org/\]](https://www.ipni.org/) except for leaving a space between the initials, and between the initials and the surname (e.g. "E. H. Wilson"). Authors of taxa must be given at first time mention in the text, and they are mandatory for all taxa at the rank of genus or below; authors of taxa are not allowed in the manuscript title, and should be avoided in the Abstract. Only names of taxa at the rank of genus or below must be italicized; at higher ranks we strongly recommend the use of normal font. However, when the paper is written in Catalan or Spanish, all the names at or below family level should be italicized. Names of cultivated plants should follow the *International Code of Nomenclature for Cultivated Plants* (*Scripta Horticulturae*, 10: 1**–**184). For more information about nomenclature and taxonomic treatments, please refer to section 3.5.

Voucher specimens for chromosome counts, DNA sequences, new records, etc. should be deposited in an accessible herbarium and should be cited in the article following this example: Greece, Crete: Kato Zakros, Nekron Gorge, rock crevices, 35° 06′ 02.7″ N, 26° 15′ 11.1′′ E, 69 m, 30.V.2010, *Galbany 2148 et al.* (BC 963236). Please use *Index Herbariorum* [\(http://sweetgum.nybg.org/science/ih/\)](http://sweetgum.nybg.org/science/ih/) acronyms for designations of herbaria.

DNA sequences should be supported by the accession number in GenBank [\(https://www.ncbi.nlm.nih.gov/genbank/\)](https://www.ncbi.nlm.nih.gov/genbank/). For population genetic studies, we recommend data matrices (of allozymes, SSRs, RAPDs, AFLPs, ISSRs, RFLPs, etc.) to be deposited in the Demiurge information system [\(http://www.demiurge-project.org/\)](http://www.demiurge-project.org/).

Please submit your manuscript in an editable format such as DOC or RTF. Text should be 1.5- or double-spaced and written in Times New Roman size 12 with margins at least 2.5 cm on each side. Please number figures and tables in the order discussed in the text, and make sure that all are cited. Footnotes should be avoided although they can be used in specific cases (e.g. in papers dealing with history of botany); if used, number them consecutively throughout the article, using superscript Arabic numbers. We recommend that footnote subscript numbers are placed before punctuation (e.g. "...neither at province nor at county level<sup>2</sup>, because...").

#### **3.2. Manuscript organization**

<u>.</u>

Papers should conform to the following general layout:

*Title page* — It should include title, authors and institutions. The title should be concise but informative. If plant names are included in the title, we strongly recommend including name families to which these belong. The authors should also include a short title (with a maximum of 70 characters, spaces included), which will be used as heading. Please provide the full first name (and middle name if applicable) and surname of all authors. Complete affiliations must be provided: department, university or organization, postal code, city, state/province (if applicable), and country. Street names and numbers can also be added before the postal code. We recommend using abbreviations for the following terms that are used for the addresses: "Ave." (avenue), "Blvd." (boulevard), "Bldg." (building), "Expy." (expressway), "Hwy." (highway), "Ln." (lane), "Rd." (road), "Sq." (square), "St." (street)**<sup>1</sup>** . One of the authors should be designated as the corresponding author, for which an e-mail address must be provided. Use superscript numbers following author names to link them with affiliations. Sequential numbers can be used if the author belongs to more than one institution. Chinese names should be written in *hanyu pinyin* without tone marks (although Wade– Giles romanization system can also be accepted in those regions of China in which it is still common such as Taiwan or Hong Kong); if the given name has two syllabs, we suggest using two capital letters separated by a period (e.g. "H. F. Wang", neither "H.- F. Wang" nor "H. Wang"). For other languages that would require romanization (e.g. Korean, Russian, etc.), the newest romanization system must be used. For Spanish names, if the two surnames (paternal and maternal) are used, these must be hyphenated. In any case, however, we will try to respect how the authors want their names to appear. There is not any norm for the language in which the affiliation is written, although it must be consistent (e.g. "Department of Botany, University of Valencia" instead of "Department of Botany, Universitat de València). The name of the country should always be written in the language of the article. Since 2017, all the authors must provide their ORCID IDs (to apply for an ORCID ID, please visit [https://orcid.org/\)](https://orcid.org/).

*Abstract and key words* — Two abstracts, one in English and one in Spanish, about 200 words long each, are required. For non-Spanish speakers, the abstract will be translated by the editor in charge of the manuscript. An additional abstract in the language of the article, if different from the previously mentioned (that is, in Catalan), is also accepted. The abstract should not include references and should be (1) preceded by the title in small capital letters, and (2) followed by up to 10 additional key words (in alphabetical order and separated by semicolons) in the same languages as the abstracts. It is advisable not to use key words already present in the title or abstract. Short notes also require two abstracts and key words, but not the Letters to the Director.

<sup>&</sup>lt;sup>1</sup> In Spanish, the most common abreviations are: "av." (*avenida*), "c." (*calle*), "ctra." (*carretera*), "p.<sup>o"</sup> (*paseo*), "pje." (*pasaje*), "pl." (*plaza*), "s/n" (*sin número*); in Catalan, "av." (*avinguda*), "pg." (*passeig*), "pl." (*plaça*), "ptge." (*passatge*), "ra." (*riera*), "rda." (*ronda*), "s/n" (*sense número*), "trav." (*travessera*).

*Subject matter* — Manuscripts should be divided into the usual sections (Introduction, Materials and Methods, Results, Discussion, Acknowledgements, and References**<sup>2</sup>** ) but small modifications of these sections are also accepted; for example, two sections can be merged ("Results and Discussion"), and additional sections can be added ("Concluding Remarks"). However, a completely different arrangement can also be made depending on the typology of the study (for example see [http://collectaneabotanica.revistas.csic.es/index.php/collectaneabotanica/article/view/25](http://collectaneabotanica.revistas.csic.es/index.php/collectaneabotanica/article/view/254/317) [4/317\)](http://collectaneabotanica.revistas.csic.es/index.php/collectaneabotanica/article/view/254/317). Short notes do not require division into these sections, except for References. No more than three levels of headings are accepted, and they are aligned to the left. Main headings must be written in bold capital letters ("**MATERIALS AND METHODS**"). Second-level headings are in boldface ("**Plant material**"), whereas third-level headings are in italics ("*Additional specimens examined*"). Within each section or subsection, the first line of the first paragraph is not indented, while the first line of the following paragraphs is always indented. In Materials and Methods section, add name, city, province/state (if applicable), and country of manufacturers and suppliers of reagents or equipments after the brand name [e.g. "The PCR products were purified with ExoSAP-IT (USB Corp., Cleveland, OH, USA)"; "Amplification reactions were carried out in a volume of 25  $\mu$ l containing 12.5  $\mu$ l 2×Taq PCR Master-Mix (Tiangen, Shanghai, China)"].

*Acknowledgements* — People who contributed to the work but do not fit the criteria for authors should be listed in the Acknowledgments (with the initials and full surname), along with their contributions. All funding sources, including the research funder and grant number, must be given in the acknowledgments section. Where individual authors need to be specified for certain sources of funding, they should do so by their initials separated by points ("Hua Feng Wang" should be "H. F. W."). For personal acknlowledgements, you can use either the intials of the given name followed by family name (e.g. "We thank H. F. Wang for his help…") or the name in full (e.g. "We thank Hua Feng Wang for his help…").

*Authorship contribution* — For transparency, we require to provide co-author contributions to the manuscript using the relevant CRediT roles. The CRediT taxonomy [\(https://credit.niso.org/\)](https://credit.niso.org/) includes 14 different roles describing each contributor's specific contribution to the scholarly output. The roles are: Conceptualization; Data curation; Formal analysis; Funding acquisition; Investigation; Methodology; Project administration; Resources; Software; Supervision; Validation; Visualization; Roles/Writing – original draft; and Writing – review  $\&$  editing. Note that not all roles may apply to every manuscript, and authors may have contributed through multiple roles. This information should be incorporated into the document, under the heading "Authorship contribution statement", which should be located just before the reference section, in the following format:

#### **Authorship contribution statement**

1

**Name and Surname author 01:** Conceptualization, Formal analysis, Funding acquisition, Investigation, Methodology, Project administration, Writing – original draft, Writing – review & editing.

<sup>2</sup> In Spanish, the sections should be *Introducción*, *Material y Métodos*, *Resultados*, *Discusión*, *Agradecimientos* and *Referencias Bibliográficas*; in Catalan, *Introducció*, *Material i Mètodes*, *Resultats*, *Discussió*, *Agraïments* and *Referències Bibliogràfiques.*

**Name and Surname author 02:** Formal analysis, Investigation, Methodology. **Name and Surname author 03:** Conceptualization, Project administration, Supervision, Writing – review  $&$  editing. (…)

*References* — Please verify all entries against original sources, especially journal titles, volume and page numbers. Please include all authors (i.e. do not use "et al."), making sure that the names are correctly written, and always following the original source; that is, (1) respect accents and diacritical marks (such as "ö", "ě", "ů", "ş", etc.), (2) use the two surnames in Spanish without hyphenation if they are written like this, (3) use one or two initials (and if two initials, hyphenated or not) depending how the given name appears in the original source in Chinese (for example, "Huafeng Wang" should be cited as "H. Wang", "Hua-feng Wang" as "H-F. Wang", "Hua-Feng Wang" as "H.-F. Wang", and "Hua Feng Wang" as "H. F. Wang"). Be sure that in Chinese and Japanese you correctly identify what is the given name and what is the family name (since sometimes names are presented with the surname first). For names that are not provided in Roman alphabet, please use the newest romanization system available as a general rule (but if an English abstract is provided, then use the names in the form that they appear). Take care with the capitalization of particles in foreign names (e.g. Oriol de Bolòs, Bertrand de Montmollin, Robbert van Treuren, etc.). Generally, just use what the original source provides, as they are sometimes capitalized (e.g. when the name is anglicized). In the reference list, lower case particles are listed under the letter of the name proper but upper case particles under the letter of the particle (e.g. "van Campo" under "C" but "De Sanctis" under "D"). Please double check that all references in the text are in the reference list and vice-versa, and that they agree in spelling and year.

In the text, give the references in the following forms: Rull  $(2008)$ , (Clevinger & Panero, 2000), (Bayer *et al*., 2000) or (IUCN, 2008). Providing the exact pages in one reference is allowed, e.g. Bolòs & Vigo (1990: 572) or Molero & Rovira (1992: 124– 125). When several references are cited in the text, sort chronologically, beginning with the oldest; within the same year, sort alphabetically (e.g. Wagner, 1985; Soltis & Soltis, 1986; Wang, 1986). They must be separated by semicolons except when the author(s) are the same (e.g. Crespo *et al*., 1994; Sánchez-Gómez *et al*., 1996, 1999, 2003; Carrillo *et al*., 1997). Use "*a*", "*b*", "*c*", etc. for works with the same author(s) and citation year (e.g. Navarro & Rosúa, 1990*a*, *b*; Wang et al., 2001*a*, *b*, *c*; Rull 2010*a*, *b*). In those cases in which the first author surname and the year of publication coincide (but the authors are different), use the initials to distinguish between them (e.g. Chung, C.-H. *et al*., 2010; Chung, M. Y. *et al*., 2010). Try to avoid the expression "VVAA" ("various authors") or AAVV ("*auctores varii*"); instead, cite the first three authors followed by " $e^{i\theta}$ *et al*"

In the References section, references must be cited in **strict alphabetical order** by first author surname. References by a single author precede multiauthored papers when the first author is the same, regardless of the year. If the first author surname coincides in two or more references, then use the initials to sort the references. If in two works the first author is the same and the surname of the second author also coincides, then use the initials of the second author (and so on). When in two references all the authors coincide, put the older work first. In the case of the year coinciding, the first reference is that carrying the letter "*a*".

Papers in preparation, submitted, or personal observations and communications are not legitimate references and must be cited in the text only as follows: "H. F. Wang, pers. obs.", "H. F. Wang, pers. comm.", or "H. F. Wang, unpubl. data"**<sup>3</sup>** . References should be cited as "in press" (e.g. "Wang, in press") only if the paper has been accepted for publication. In this case, they must be included within the reference list, but without the year. The year can be introduced only when the author has the official confirmation from the publisher; in this case, the citation in the text may be as follows: "Wang, 2013" (and the year and volume—if known—also introduced in the reference list). For papers published on line ahead of print publication, please follow the same rules as for the papers in press, with the exception that in the reference list you should add the year and DOI (Digital Object Identifier).

Please include all authors (do not use "*et al*."). We strongly recommend adding DOI to the references thad do have it. DOIs can be found in the following website: [https://doi.crossref.org/simpleTextQuery.](https://doi.crossref.org/simpleTextQuery) References should conform to one of these styles, according to the type of publication cited:

## (1) *Journal articles (printed):*

- Favarger, C. & Küpfer, P. 1968. Contribution à la cytotaxonomie de la flore alpine des Pyrénées. *Collectanea Botanica (Barcelona)* 7: 325–357.
- Suárez-Santiago, V. N., Salinas, M. J., Garcia-Jacas, N., Soltis, P. S., Soltis, D. E. & Blanca, G. 2007. Evolution by reticulation of the *Acrolophus* subgroup (*Centaurea* L., Compositae) in the occidental Mediterranean: origin and diversification of the section *Willkommia* Blanca. *Molecular Phylogenetics and Evolution* 43: 156–172.
- Rosato, M., Rosselló, J. A., Fraga, P., Ferrer, P. & Laguna, E. 2012. Plumbaginaceae. In: Marhold, K. (Ed.), IAPT/IOPB chromosome data 14. *Taxon* 61: 1344–1345, E28–E30.

#### (2) *Journal articles (online-only journals):*

- (2-1) If DOI (Digital Object Identifier) is available:
- Vanden-Broeck, A., Gruwez, R., Cox, K., Adriaenssens, S., Michalczyk, I. M. & Verheyen, K. 2011. Genetic structure and seed-mediated dispersal rates of an endangered shrub in a fragmented landscape: a case study for *Juniperus communis* in northwestern Europe. *BMC Genetics* 12: 73. https://doi.org/10.1186/1471-2156- 12-73

(2-2) If DOI is not available:

Rockström, J., Steffen, W., Noone, K., Persson, Å. Chapin, F. S. III, Lambin, E., Lenton, T. M., Scheffer, M., Folke, C., Schellnhuber, H. J., Nykvist, B., Wit, C. A. de, Hughes, T., Leeuw, S. van der, Rodhe, H., Sörlin, S., Snyder, P. K., Costanza, R., Svedin, U., Falkenmark, M., Karlberg, L., Corell, R. W., Fabry, V. J., Hansen, J.,

<sup>1</sup> <sup>3</sup> In Spanish, the citations for unpublished material or in press publications should be as follows: "H. F. Wang, obs. pers.", "H. F. Wang, com. pers.", "H. F. Wang, datos inéd.", or "Wang, en prensa"; in Catalan, as follows: "H. F. Wang, obs. pers.", "H. F. Wang, com. pers.", "H. F. Wang, dades inèd.", or "Wang, en premsa".

Walker, B., Liverman, D., Richardson, K., Crutzen, P. & Foley, J. 2009. Planetary boundaries: exploring the safe operating space for Humanity. *Ecology & Society* 14: 32 [online]. Retrieved September 16, 2010, from http://www.ecologyandsociety.org/vol14/iss2/art32/**<sup>4</sup>**

#### (3) *Journal articles (in press):*

- Nogué, S., Rull, V. & Vegas-Vilarrúbia, T. Elevation gradients in the neotropical table mountains: patterns of endemism and implications for conservation. *Diversity and Distributions* (in press).
- Amorim, F. W., Galetto, L. & Sazima, M. 2012. Beyond the pollination syndrome: nectar ecology and the role of diurnal and nocturnal pollinators in the reproductive success of *Inga sessilis* (Fabaceae). *Plant Biology* [published online ahead of print]. <https://doi.org/10.1111/j.1438-8677.2012.00643.x>**<sup>5</sup>**

#### (4) *Books (single-authored):*

(4-1) Print:

- Speth, J. G. 2009. *The bridge at the edge of the world. Capitalism, the environment, and crossing from crisis to sustainability*. Yale University Press, New Haven.
- (4-2) Electronic:
- Reynolds, C. S. 2009. *The ecology of phytoplankton*. Cambridge University Press [ebook].<https://doi.org/10.1017/CBO9780511542145>

#### (5) *Books (only one of several volumes is cited):*

- Boulos, L. 1999. *Flora of Egypt* 1. *Azollaceae*–*Oxalidaceae*. Al-Hadara Publishing, Cairo.
- (6) *Books (with editors, coordinators, or compilers):*
- Fu, L. K. (Ed.) 1992. *China plant red data book. Rare and endangered plants* 1. Science Press, Beijing & New York.
- Ma, K. & Amin, R. (Coords.) 2010. *The first Asian plant conservation report – A review of progress in implementing the Global Strategy for Plant Conservation (GSPC)*. Chinese National Committee for DIVERSITAS, Beijing.
- Hilton-Taylor, C. (Comp.) 2000. *2000 IUCN Red List of threatened species*. IUCN/SSC, Gland & Cambridge.

The Spanish, the citation should be "...32 [en línea]. Consultado el 16 de septiembre de 2010, en http..."; In Catalan, "...32 [en línia]. Consultat el 16 de setembre de 2010, a http…".

<sup>&</sup>lt;sup>5</sup> In Spanish, the citation should be "...*Biology* [publicado en línea antes de su impresión]. [http://dx.doi.](http://dx.doi/).."; In Catalan, "...*Biology* [publicat en línia abans de la seva impressió][. http://dx.doi.](http://dx.doi/)..".

(7) *Books (with several editions):*

Holmgren, P. K., Holmgren, N. H. & Barnett, L. C. (Eds.) 1990. *Index herbariorum. Part I: The herbaria of the world* (8th ed.). New York Botanical Garden, New York.

(8) *Books (time interval of publication over one year; usually for works with several volumes):*

- Castroviejo, S. (Coord.) 1986–2012. *Flora iberica. Plantas vasculares de la Península Ibérica y Baleares*. Real Jardín Botánico (CSIC), Madrid.
- Bolòs O. de & Vigo, J. 1984–2001. *Flora dels Països Catalans* 1–4. Barcino, Barcelona.
- (9) *Books (as a part of a collection or series; this category may include monographs):*
- Heywood, V. H. & Dulloo, M. E. 2005. *In situ conservation of wild plant species: a critical global review of best practices* (IPGRI Technical Bulletin, 11). IPGRI (International Plant Genetic Resources Institute), Rome.
- Serra, L. 2007. *Estudio crítico de la flora vascular de la provincia de Alicante: aspectos nomenclaturales, biogeográficos y de conservación* (Monografías del Real Jardín Botánico Ruizia, 19). CSIC, Madrid.

(10) *Book chapters:*

(10-1) Print:

Clapham, A. R. 1976. *Helichrysum* Mill. In: Tutin, T. G., Heywood, V. H., Burges, N. A., Moore, D. M., Valentine, D. H., Walters, S. M. & Webb, D. A. (Eds.), *Flora Europaea* 4. Cambridge University Press, Cambridge, London, New York & Melbourne: 128–131.

(10-2) Electronic:

- Rosetto, M. & Rymer, P. D. 2012. Applications of molecular markers in plant conservation. In: Henry, R. J. (Ed.), *Molecular markers in plants*. Wiley-Blackwell: 81–98 [e-book].<https://doi.org/10.1002/9781118473023.ch6>
- Morris, D. I. & Duretto, M. F. 2009. 101 Aizoaceae, v. 2009: 1. In: Duretto, M. F. (Ed.), *Flora of Tasmania online*. Tasmanian Herbarium, Tasmanian Museum & Art Gallery, Hobart. Retrieved September 26, 2016, from http://demo1.tmag.tas.gov.au/treatments/families/Aizoaceae/Aizoaceae\_2009\_1.pdf

(11) *Book chapters in which the authors of the chapter are also the editors:*

- Bolòs, O. de & Vigo, J. 1990. *Euphorbia* L. In: *Flora dels Països Catalans* 2. Barcino, Barcelona: 550–585.
- (12) *Proceedings: Reference as books.*
- IFS [International Foundation for Science] 1989. *Trees for development in Sub-Saharan Africa. Proceedings of a regional seminar held by the International Foundation for Science (IFS). ICRAF House, Nairobi, Kenya, February 20*–*25, 1989*. IFS, Stockholm.
- Camarasa, J. M. 1995. Salvadorianae, II. Les Jussieu et les Salvador. Deux familles de naturalistes au début du XVIIIe siècle. In: Layssus, Y. (Ed.), *Les naturalistes français en Amerique du Sud, XVIe–XIXe siècles. Actes du 118e Congrès nacional des sociétés historiques et scientifiques*. Comité des Travaux Historiques et Scientifiques, Paris: 69–102.

(13) *Newspapers and non-scientific magazines (printed): You should add the issue or the date of publication to avoid mistakes (as pagination is usually not by volume but per issue).* 

- Quammen, D. 2009. Darwin's first clues. *National Geographic Magazine* 215 (2): 34– 55.
- Gorman, J. 2012. Finding zen in a patch of nature. *The New York Times* 167 (October 23, 2012): D1, D4.
- (14) *Newspapers and non-scientific magazines (online-only):*
- Gray, R. 2012. Botanists launch bid to rescue the world's threatened habitats. *The Telegraph*, May 20, 2012. Retrieved January 27, 2013, from http://www.telegraph.co.uk/earth/environment/conservation/9276915/Botanistslaunch-bid-to-rescue-the-worlds-threatened-habitats.html
- People's Daily 2008. Endangered plant saved in Three Gorges reservoir. *People's Daily Online*, January 8, 2008. Retrieved November 14, 2008, from http://english.peopledaily.com.cn/90001/90781/90878/6334634.html**<sup>6</sup>**

(15) *Online documents (including checklists and databases): Please provide the author if attributed; if not, then just indicate the institutional author (i.e. avoid the word "Anonymous" as much as possible). If the online document or the website can be clearly linked to a physical institution, this should also be included within the citation. If there is no date of publication, please use the current year. For well-known checklists or databases (e.g. IPNI, Tropicos), alternatively you can ommit them from the reference list and cite in the text as follows: "the authors of the species included in the Appendix 3 have been checked against the International Plant Names Index (http://www.ipni.org)".*

<sup>&</sup>lt;sup>6</sup> If the article is unattributed, please use the name of the newspaper.

- Govaerts, R. (Comp.) 2012. *World checklist of Cercidiphyllaceae.* Royal Botanic Gardens, Kew. Retrieved April 20, 2012, from http://www.kew.org/wcsp/
- IUCN [International Union for Conservation of Nature] 2011. *IUCN Red List of threatened species.* Version 2011.2. Retrieved May 2, 2012, from [http://www.iucnredlist.org](http://www.iucnredlist.org/)
- Uotila, P. 2009. Nymphaeaceae. In: *Euro+Med Plantbase – the information resource for Euro-Mediterranean plant diversity*. Botanic Garden and Botanical Museum Berlin-Dahlem, Berlin. Retrieved on December 2, 2015, from http://ww2.bgbm.org/EuroPlusMed/query.asp
- IOPI [International Organization for Plant Information] 1996–2007. *Provisional global plant checklist*. Royal Botanic Gardens, Sydney. Retrieved June 6, 2012, from http://bgbm3.bgbm.fu-berlin.de/iopi/gpc/default.asp
- IPNI [International Plant Names Index] 2012. Retrieved October 14, 2012, from [http://www.ipni.org](http://www.ipni.org/)
- Gallegos, P. 2006. *Un paseo por los museos científicos de Barcelona. Un itinerario de cuatro siglos*. Universitat Pompeu Fabra, Barcelona. Retrieved October 4, 2011, from http://www.upf.edu/pcstacademy/\_docs/museos\_bcn.pdf
- CAS [California Academy of Sciences] 2005. *Hotspot: California on the edge*. California Academy of Sciences, San Francisco. Retrieved February 2, 2013, from http://www.calacademy.org/exhibits/california\_hotspot/overview.htm
- Anderson, W. R., Anderson, C. & Davis, C. C. 2006. *Malpighiaceae*. University of Michigan, Ann Arbor. Retrieved September 10, 2014 from http://herbarium.lsa.umich.edu/malpigh/index.html

(16) *Software: For citing software manuals, you can create a reference (see two examples below). Alternatively, you can cite the use of software itself just on the text, in an analogous way to reagents or equipments: "Fragment analysis was performed with GeneMarker v1.5 (SoftGenetics LLC, State College, PA, USA)"*. *We strongly suggest respecting the original source when reproducing the names of software/computer programs (e.g. write "SPAGeDi" and not "Spagedi" or "SPAGEDI").*

- Thrall, P. H. & Young, A. 2000. AUTOTET: a program for the analysis of autotetraploid genotypic data. *Journal of Heredity* 91: 348–349. <https://doi.org/10.1093/jhered/91.4.348>
- Swofford, D.L. 2002. *PAUP\*. Phylogenetic Analysis Using Parsimony (\*and Other Methods).* v4.0b10. Sinauer, Sunderland.
- Caujapé-Castells, J., Castellano, J. J., Henríquez, V., Ramos, R., Sabbagh, I., Quintana-Trujillo, F. M. & Rodríguez, J. F. 2011. *Transformer-4: a genotype matrix format translator*. Jardín Botánico Canario "Viera y Clavijo"*–*Unidad Asociada CSIC,

Instituto Tecnológico de Canarias, Jablesoft & Inventiaplus, Las Palmas de Gran Canaria. Available at http://www.demiurge-project.org/download\_t4

(17) *Thesis:*

<u>.</u>

- Hendrickson, C. Y. 2009. *To develop or conserve? A case study on biodiversity protection and local sustainable development in Jiuzhaigou, China*. Master Thesis, Lund University, Lund.**<sup>7</sup>**
- Luijten, S. H. 2001. *Reproduction and genetics of fragmented plant populations*. PhD Thesis, University of Amsterdam, Amsterdam.**<sup>8</sup>**

#### (18) *Research and technical reports (of limited distribution or sometimes unpublished):*

- Stübing, G., Peris, J. B., Cirujano, S., Corbín, J. T., Martín, J., Morales, R. & Roselló, R. 1999. *Elaboración del programa de conservación de especies amenazadas de los géneros* Teucrium *y* Satureja *en la Comunidad Valenciana*. Paper comissioned by the Conselleria de Medio Ambiente (Generalitat Valenciana), Valencia (unpublished).**<sup>9</sup>**
- Klok, C. & Zhang, T. 2008. *Biodiversity and its conservation in China. Authorities, mandates, and conventions*. Alterra-rapport 1733. Alterra*–*Wageningen University & Research Centre, Wageningen. Retrieved January 23, 2013, from http://edepot.wur.nl/28032

(19) *Contributions to scientific meetings and congresses: If the information that you are referencing is cited in the abstracts, please reference the abstract. If not, please provide the meeting name, the date of presentation, and the geographic location.* 

- Blanché, C. Molero, J., Simon, J. & Bosch, M. 1996. Genetic diversity and reproductive biology of endemic and endangered plant in Catalonia. In: Newton, J. (Ed.), *Planta Europa: Proceedings of the First European Conference on the Conservation of Wild Plants*. *Hyères, France, 2*–*8 September 1995*. Plantlife, London: 141.
- Cabrera-Toledo, D., González-Astorga J. A. & Vovides, A. P. 2005. High levels of genetic diversity in *Dioon caputoi* De Luca, Sabato and Vázquez Torres (Zamiaceae, Cycadales) a narrowly distributed species of Puebla, México. In: *Book*

<sup>&</sup>lt;sup>7</sup> In Spanish, the citation should be "...Tesis de Máster, Lund University..."; in Catalan, "...Tesi de Màster, Lund University...".

<sup>8</sup> In Spanish, the citation should be "...Tesis Doctoral, Lund University of Amsterdam..."; in Catalan, "...Tesi Doctoral, University of Amsterdam..."

<sup>9</sup> In Spanish, the citation should be "...Estudio encargado por la Conselleria de Medio Ambiente (Generalitat Valenciana), Valencia (inédito)."; in Catalan, "...Estudi encarregat per la Conselleria de Medi Ambient (Generalitat Valenciana), València (inèdit)."

*of Abstracts of the XVII International Botanical Congress (Vienna, Austria, 17*–*23 July 2005)*: 488.

- Galbany-Casals, M., Garcia-Jacas, N., Susanna, A., Sáez, L. & Benedí, C. 2007. *Systematics and evolution of the Mediterranean and Asiatic* Helichrysum *(Compositae, Gnaphalieae)*. Conference presented at the XII OPTIMA Meeting (Pisa, Italy, 10–16 September 2007).
- Montoya, E., Rull, V., Stansell, N. D., Bird, B. W., Nogué, S., Vegas-Vilarrúbia, T., Abbott, M. B. & Díaz, W. A. 2010. *Late Glacial and Holocene palynology and paleoecology of the Gran Sabana (SE Venezuela): preliminary results*. Oral communication presented at the 8th European Paleobotany-Palynology Conference (Budapest, Hungary, 6–10 June 2010).
- Bennett, M. D., Fay, M. F., Greilhuber, J., Pellicer, J. & Leitch, I. J. 2011. *Genome size – New records for plants*. Poster presented at the Plant & Animal Genome XIX Conference (San Diego, USA, 15–19 June 2011).

#### (20) *For papers that are written in a different language than that of the manuscript submitted to* Collectanea Botanica:

(20-1) If the paper is written in one of the official languages of the journal (English, Catalan or Spanish) or in a language with a Roman script (French, German, etc.), you must use the original title. For languages other that the mainstream scientific ones (Spanish, Catalan, English, French, German or Italian) you should provide an English translation in brackets (or in Spanish or Catalan if your manuscript is in one of these languages) If the title translation is not given in the original publication please provide your own.

- Bal, Ş., Hamzaoğlu, E. & Mirici, S. 1999. *Centaurea sivasica* Wagenitz (Asteraceae)'in bazi ekolojik ve sitolojik özellikleri [Some ecological and cytological characters of *Centaurea sivasica* Wagenitz (Asteraceae)]. *Gazi Üniversitesi Eğitim Fakültesi Dergisi* 19: 35–43 [in Turkish].
- Marinček, L., Košir, P. & Šilk, U. 2001. Prispevek k sinsistematiki asociacije *Isopyro-Fagetum* Košir 1962 [Contribution to the synsystematics of the association *Isopyro-Fagetum* Košir]. *Hladnikia* 12–13: 41–56 [in Slovene].

(20-2) If the paper is written in a language that does not use Roman script (e.g. Russian, Chinese, Arabic, Hindi, etc.), you must provide the English translation in brackets (if the title translation is not given in the publication please provide your own). Additionally, you can provide the original title, but this will only appear in *Collectanea Botanica* if the title is written in an MS Word compatible font (e.g. SimSun for Chinese). If the journal or publisher house has an English name, please use this. If not, do not translate them; instead, provide the transliterated journal's title, or book publisher's name and place.

Liu, Q.-R., Yu, M. & Ma, J.-S. 2007. [Review on the Chinese local floras]. *Guihaia* 27: 844–849 [in Chinese].

- Li, Q., Chen, Y., Wang, S., Zheng, Y., Zhu, Y. & Wang, S. 2009. 普洱市亚热带季风常绿阔叶林区蚂蚁多样性 [Diversity of ants in subtropical evergreen broadleaved forest in Pu'er City, Yunnan]. *Biodiversity Science* 17: 233– 239 [in Chinese].
- Geltman, D. V. 2007. Конспект системы подрода *Esula* Pers. рода. *Euphorbia* L. (*Euphorbiaceae*) внетропической Евразии [Conspectus of the system of *Euphorbia* L. subgenus *Esula* Pers. (Euphorbiaceae) of the non-tropical Eurasia]. *Novosti Sistematiki Vysshikh Rastenii* 39: 224–240 [in Russian].

*Tables* — Tables must be included at the end of the manuscript, following the References section. Each table must start on a separate page, also 1.5- or double-spaced. Both table captions and text should be typed using Times New Roman size 10. Long tables such as those including plant materials, lists or compendiums of species, or other accesory materials should be labelled as "appendices"**<sup>10</sup>** (see below). Please use landscape layout as necessary to fit the table on the page. Tables must be prepared using MS Word Table function. They should be consecutively numbered with Arabic numerals (e.g. Table 1, Table 2, etc.) in accordance with their appearance in the text. They must be cited as "Table 1"**<sup>11</sup>** (not "Tab. 1"), and they reference in the text should be consistent (i.e. the first reference to Table 2 cannot precede the first reference to Table 1). The table caption should be as much complete as possible, and must include the explanations of parameters or measures, as well as the probability level indicators. The names of taxa should be written in their full form (e.g. "*Limonium gibertii*", not "*L. gibertii*"). Some examples are:

"**Table 1.** Summary of genetic diversity for the two studied populations of *Limonium gibertii*. *P*: percentage of polymorphic loci; *A*: mean number of alleles per locus; *A*p: mean number of alleles per polymorphic locus; *AR*: mean allelic richness (adjusted for a sample size of eight individuals); *H*o: observed heterozygosity; *H*e: expected panmictic heterozygosity. Standard deviation in parentheses."

"**Table 2.** Estimates of *F*-statistics for all polymorphic loci in the two studied populations of *Limonium gibertii*.  $F_{IS}$ : inbreeding coefficient;  $F_{ST}$ : fixation index;  $F_{IT}$ : overall inbreeding coefficient. Statistical significance of  $F_{ST}$  values was tested using chi-square analysis: ns  $P \ge 0.05$ ; \*  $P < 0.05$ ; \*\*  $P < 0.01$ ; \*\*\*  $P < 0.001$ ."

Footnotes should be kept to a minimum, and use superscript numbers to indicate the footnotes within the table text. Capitals must be avoided within table cells, with the exception of the first letter of the headings of rows and columns, and for proper names or names or taxa. Headings of columns must be written in bold, although bold could also be used for some special cases (e.g. when some information should be highlighted). For missing data, use en dashes, not hyphens. Tables should be kept as simple as possible, with a minimum of horizontal lines and avoiding vertical lines. Please always remember that the data presented in tables do not duplicate results described elsewhere in the manuscript.

<u>.</u>

<sup>10</sup> In Spanish, "*Apéndice*"; in Catalan, "*Apèndix*".

<sup>11</sup> In Spanish, "*Tabla 1*"; in Catalan, "*Taula 1*".

*Figures* — Figures, in contrast to tables, must be sent as separate files; all figures' files should be submitted stored in an only ZIP or RAR compressed file. All images (black and white or colour photographs, drawings, diagrams, graphics, plates) are considered to be "Figures". As for the tables, please ensure that figures are numbered in Arabic numerals in the order of their citation in the manuscript. Figures should be cited in the text as "Fig. 1", "Fig. 2", "Figs. 2 and 3", "Figs. 2–4", and so on. If both tables and figures need to be cited at the same time, place the figure first (i.e. "Fig. 1 and Table 2"). The names of taxa should be written in their full form (e.g. "*Limonium gibertii*", not "*L. gibertii*"). If figures are part of plates, a general title for the figure should be followed by a description of each picture or graph, followed by a capital letter which must be also embedded within the picture or graph:

"**Figure 1.** *Silene sennenii* and its habitat: (A), anthesis in the nightfall; (B), flowers in different phenologic status; (C), individuals in Manol River locality; (D), open flower during its second male night; (E), Castell de Sant Ferran locality in summer 2009; (F), el Far d'Empordà locality in summer 2012."

In the text, a picture or a graph that is a part of a plate should be cited as follows: "Fig. 1E" or "Figs. 2A–D". Authors of photographs or drawings can be included at the end of the caption, as follows:

"**Figure 4.** General view of type locality of *Vicia vulcanorum*. In the background, the long-extinct volcano La Corona. *Euphorbia balsamifera* in botton right corner (photograph: J. Farray)."**<sup>12</sup>**

"**Figure 2.** Drawings of the capitulum and detail of the bracts (from outermost to innermost) of *Centaurea solstitialis* (drawings: C. Puche)." **<sup>13</sup>**

Please use the same font within a figure and also in all figures within a manuscript. We recommend using Times New Roman. Be certain that after reduction all lettering and symbols are easy to read. Figures presenting the study area should include a small general map showing a larger geographical region. Maps must show the locations cited in the text, and a scale and references to latitude and longitude should be included. All graphic symbols (e.g. squares, triangles, etc.) can be explained either in a key within the figure or in the caption. For magnified illustrations, provide a scale bar.

Figures must be provided at an optimal quality and resolution; the submission of figures that are not meeting these standards may imply a delay in publication (as authors will be asked to resubmit their figures in a print-quality format). For **line art** (e.g. charts, graphs, gene sequencies, plant illustrations, phylogenetic trees, etc.; see below) we recommend a resolution of at least 900 dpi if in black and white or at least of 500 dpi if color is used. Acceptable formats are TIFF, EPS, PDF, and AI. Illustrations (i.e. botanical drawings) must meet professional standards; those that show gaps, irregularities, inappropiate line thinkness or other major shortcomings will not be accepted. For **halftones** (e.g. grayscale or pictures without text or thin lines; see below) we recommend a resolution of at least 300 dpi. Photographs that are important for taxonomy (especially those of herbarium specimens) should be of exceptional quality. Recommended formats are TIFF, EPS, PDF (or JPEG at the maximum quality). For **combination halftones** (grayscale or color images containing line art elements such as

1

<sup>12</sup> In Spanish, "*fotografía: J. Farray*"; in Catalan, "*fotografia: J. Farray*".

<sup>13</sup> In Spanish, "*dibujos por C. Puche*"; in Catalan, "*dibuixos per C. Puche*".

letters; see below), resolution should be of at least 500 dpi, with TIFF, EPS, PDF, and AI as recommended formats.

Microsoft Office files (Word, Excel and PowerPoint) are also accepted for figures (if they are of exceptional quality), as we are aware that a number of authors still (for convenience) submit their artwork in MS Office formats. Figures submitted in these formats, however, may take additional time to process and may cause delays in publication.

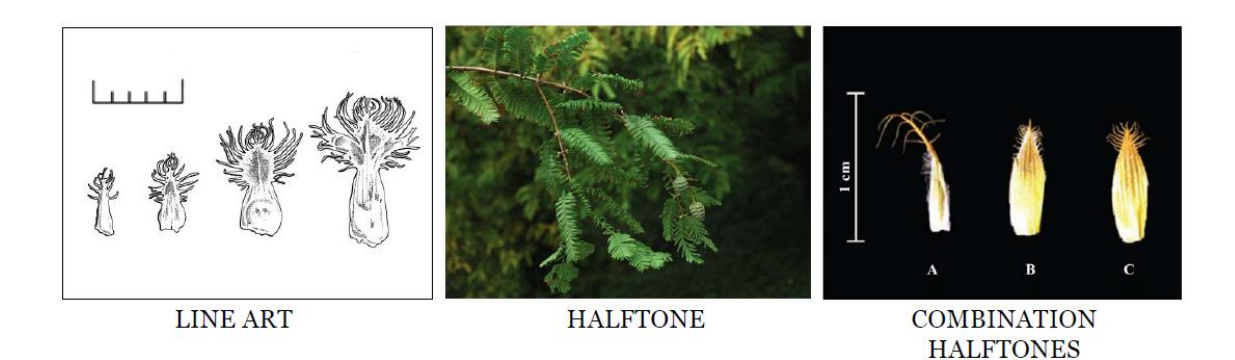

Full color figures should be provided in CMYK mode (which is preferred to RGB). Figures should be exclusively submitted in electronic format. The maximum size for plates is  $235 \times 166$  mm. Photographs in a composite plate should be separated by a thin white line. For other questions about format of tables and figures, authors are encouraged to consult any article published in the last volume, or contact the Editorial Office (see page 7).

*Appendices* — All the material that is not essential to be included (or that cannot be accommodated in the main body of text because of its length), but that would be of benefit to the reader, is regarded as an appendix. Appendices may include tables, figures, and other material such as datasets and audio and video files. In the case of not very large tables and figures, these must be formatted following the rules for standard tables and figures (see above) and, in the published version of the manuscript, they will be placed at the end, just following the references. For very long tables and figures, they can be in free format and will be downloadable as separate files from the jounal's website.

#### **3.3. Grammatical and orthographical guidelines**

*General tips* – If the paper is written in UK English, spelling must follow the *Oxford English dictionary* whereas for US English, the reference guide is *Merriam-Webster's collegiate dictionary*. For grammar, you can use for guidance the *Oxford modern English grammar* and *The Cambridge grammar of the English language*, among others (as the differences in grammar between UK and US English are minor)**<sup>14</sup>** .

<sup>&</sup>lt;u>.</u> <sup>14</sup> For Spanish, the reference books for grammar and ortography are *Manual de la nueva gramática de la lengua española de la Real Academia Española y la Asociación de Academias de la Lengua Española* and *Diccionario de la lengua española de la Real Academia Española*, respectively. For Catalan, use

Remember that in scientific writing, simplicity is the rule. You should always try to write in a clear and straightforward manner. Avoid long sentences, these should be less than 40 words (preferably less than 25), should be focused (that is, only one or two ideas in a sentence), and with no more than three clauses.

Do not mix inconsistent tenses. The present tense should be used for interpretation of results, for generally accepted facts, or when making general statements. Thus, the present tense will therefore generally be employed in the Introduction and in the Discussion. The past tense, in contrast, is used to mention or explain the methodology used, the experiments or work carried out, and the results obtained. Thus, the past tense is generally employed in the Materials and Methods and Results sections. However, remember that other tenses (present perfect, present continuous, past perfect, future and conditional) can be used when needed. For active or passive voice, we have no preferences, but be always consistent within the manuscript. Please avoid absolute or categorical statements if you are not totally confident; you can soften statements by the usage of modal verbs (e.g. "can", "could", "may", "might", "would") or expressions such as "seem to", "appear to", etc.

Please avoid the use of informal English (e.g. apostrophes for indicating missing letters: "cannot" instead of "can't", "it is" instead of "it's", and so on). Jargon should absolutely be avoided.

*Punctuation marks* – As a general tip, you must avoid the excessive use of parentheses and text within em dashes.

The **commas** are generally used in lists. Remember that in UK English a comma before "and" is unnecessary (as opposed to US English), but it can be used in lengthy lists. Do not use commas to separate sentences; use a semicolon instead.

**Semicolons** are stronger than commas but weaker than full-stops. Semicolons can be used to separate the main elements of complex lists, when they have internal commas (e.g. "the main landforms of this region are: (1) lakes; (2) rivers, streams, and streamlets; (3) valleys, basins, and depressions; and (4) mountains, hills, and plateaus"). Analogously, when any of the elements of a sentence are separated by commas, semicolons can be used to clarify the hierarchy and thus avoid confusions. However, semicolons should not be used to construct endless sentences.

**Full-stops** (or **periods**) usually indicate the end of a sentence, although they can be used for other purposes (e.g. abbreviations, see below).

**Colons** are generally used to introduce lists; remember the word that is placed immediatelly following the colon should not be capitalized (unless the list comprises proper names, more than one sentence, or when the colon separates a title from a subtitle).

1

either *Gramàtica catalana de l'Institut d'Estudis Catalans* or *Gramàtica normativa valenciana de l'Acadèmia Valenciana de la Llengua* for grammar, whereas for orthography you can check *Diccionari de la llengua catalana de l'Institut d'Estudis Catalans* and *Diccionari normatiu valencià de l'Acadèmia Valenciana de la Llengua*.

**Hyphens** should be used only for (1) joining together compound words (e.g. "DNAbased techniques", "broad-leaved herbs") and (2) for chemical names (e.g. "2 mercaptoethanol"), although they can also be used to indicate the omission of a common element to avoid repetition (e.g. "palaeo- and neoendemics are present in...") and for other special cases (e.g. for joining Spanish surnames, when units are used as adjectives—see page 26, etc.). Although we suggest the authors check a dictionary (see "General tips", above) to determine whether a term should be hyphenated or not, we can offer some general tips: (1) do hyphenate prefixes applied to a proper (capitalized) adjective, numeral or date (e.g. "pre-Quaternary", "anti-Darwinian theory", "mid-September", "post-2006 levels"); (2) do not hyphenate between an adverb ending in "ly" when it is followed by a modifying adjective (e.g. "the previously identified plant" and not "the previously-identified plant"); and (3) do hyphenate to avoid mispronunciation (e.g. when there are two vowels or two consonants: "re-introduction", "non-metric", etc.).

**En** and **em dashes** (or **en**/**em rules**) should not be confused with hyphens: they are longer when printed (the en dash has the width of the printed "N", whereas the em dash has the width of the printed "M") and have different uses. The en dash ("**–**") is used mainly for: (1) ranges of numbers, dates, and pages ("2200–3000 m", "June– September", "23–34 g"); (2) missing data in a table; (3) to replace the words "to", "and", "versus", or "between" in compound expressions in which the two elements are of equal importance, and that can be reversed with little change of meaning (e.g. "east– west orientation", "Qinghai–Xizang Plateau", "EU–China scientific cooperation programs"); (4) names of two or more people in an attributive compound (e.g. "Hardy– Weinberg equilibrium"); and (5) complex associations (e.g. "warm-temperate–coldmixed forests")**<sup>15</sup>**. For complex interactions, a **slash** (or **solidus**) can be used alternatively ("warm-temperate/cold-mixed forests"). In fact, slashes can be used as an alternative for joining words or terms of equal importance, although we recommend the use of the en dash for these cases. The em dash ("—") is used mainly for providing further explanations by expanding a sentence, indicating a break of thought or enclosing something that interrupts the sentence structure. The em dash does not need to leave spaces before or after it, and when the text enclosed within an em dash ends the sentence, no closing em dash is needed<sup>16</sup>.

We recommend the use of the "double" **quotation marks**<sup>17</sup>. If quotes within quotes are needed, then use 'single' quotation marks. We strongly recommend to place the closing punctuation outside the quotation marks unless it belongs to the quoted material (e.g. *This area is known as "the end of the world".*, and not *This area is known as "the end of the world."*).

1

<sup>&</sup>lt;sup>15</sup> Spanish and Catalan, for these uses you must employ the hyphen.

<sup>&</sup>lt;sup>16</sup> In Spanish and Catalan the uses of em dash are similar, but a space is always needed before the opening em dash and after the closing one (e.g. "...*tras lo medio anunciado —e incluso desaconsejado al de Segorbe— a finales de 1914*..."), except when the closing dash is followed by a punctuation mark (e.g. "...*del año en curso —por carecer la carta de fecha—, un acuse*..."). Another difference is that when the text enclosed within an em dash ends the sentence, a closing em dash is needed (which only can be ommitted at the end of a paragraph).

 $17$  In Spanish and Catalan, you can use, as an alternative to the double quotation marks, the angle quotes or guillemets (« »). If you need to quote within quotations, then you can use the double quotation marks as the secondary ones.

**Parentheses** (or **round brackets**) are used to provide secondary explanations, to enclose numbers or letters of a list [e.g. "(1)", "(2)", etc.], to enclose references (see section 3.2), and to enclose abbreviations and acronyms (see below). You should avoid repetition of parentheses; if unavoidable, use square brackets as the main ones and round brackets as the secondary, e.g.: "Szemao pine [*Pinus kesiya* Royle ex Gordon var. *langbianensis* (A. Chev.) Silba], a geographic…"; "For each studied species, we determined the number of populations [subpopulations, according to the criteria of IUCN (2001)]". The rules for punctuation for material enclosed within parentheses are the same as those within quotation marks (see above).

*Capitalization* – Capital letters should be used, in addition to starting sentences, for the following situations: (1) Geographical names (see below for more information), (2) government and other official bodies, institutions, organizations, societies, political parties, movements, and religions (e.g. "Ministry of Science of France", "US Geological Survey", "Chinese Academy of Sciences", "Stanford University", "Labour Party", "Communism", "Buddhism"; but "...ministries of environment of many countries do not...", "the communists reached many...") **<sup>18</sup>**; (3) legal texts and related instruments (e.g. laws, conventions, and agreements; some examples include: "Endangered Species Act", "Cartagena Protocol on Biosafety", "Convention on Biological Diversity", "Environmental Protection Law", etc.); (4) publication titles when included in running text; in this case, all the words of the title must be capitalized, in contrast with the rules for the References section (e.g. "...according to the *Flora Reipublicae Popularis Sinicae,* which states that*.*.."); (5) names of months and days ("e.g. "May", "Tuesday"); (6) geological periods ("Devonian", "Jurassic", "Neogene")<sup>19</sup>; (6) events ("Second World War", "Cultural Revolution", "Middle Ages"); (7) titles of rank and nicknames ("the King of Morocco", "the President of the United States", "Chairman Mao", "the Great Leader", etc.); and (8) the IUCN categories, which must also be written within quotation marks ("Critically Endangered").

*Use of italics* – The use of italics in *Collectanea Botanica* should be restricted to the following situations: (1) for words, expressions or sentences in foreign languages whose usage in English is not common (e.g. "*ex novo*", "*sensu lato*", "*sensu stricto*"); for words or expressions that are of common usage, do no italicize (e.g. "in situ", "ex situ", "vice versa", "in vitro")<sup>20</sup>; (2) names of taxa at the rank of genus or below<sup>21</sup>; (3) the titles of books, journals, and other published works (and capitalized in addition to italicized); (4) names of databases and other online material (e.g. "*Global Biodiversity* 

<sup>1</sup> <sup>18</sup> Commonly used English names to designate institutions, organizations, etc. should be used whenever such forms exist (e.g. "Chinese Academy of Sciences"). If not, you can either translate them to English or use the original term if written in Roman (e.g. "Centro de Agrobiodiversidad de La Palma"); if written in a non-Roman language, you must translate them to English.

 $19$  For geologic periods, only those adjectives that are recognized by the latest version of the International Chronostratigraphic Chart of the International Comission on Stratigraphy (http://www.stratigraphy.org) can be capitalized; i.e. you can write "Upper Jurassic" but you should write "middle Miocene". Nouns for periods not included in the chart should not be used, e.g. "Tertiary".

 $20$  In Spanish and Catalan, the norm is writing all the words in foreign languages in italics, unless they are included in their reference dictionaries (for Spanish, *Diccionario de la lengua española de la Real Academia Española*, whereas for Catalan, *Diccionari de la llengua catalana de l'Institut d'Estudis Catalans* and *Diccionari normatiu valencià de l'Acadèmia Valenciana de la Llengua*).

 $21$  If the paper is written in Catalan or Spanish, all the names at or below family level should be italicized.

*Information Facility*", "*Chinese Virtual Herbarium*"); and (5) names of genes and loci (e.g. "*rbcL*", "*matK", "Pgi-2*").

*Abbreviations* – All abbreviations (shortened forms by omitting the end of a word, e.g. "subsp."), acronyms (formed from the initial letters of several words, e.g. "IUCN"), and contractions (formed by omitting the middle part of the word, e.g. "vs.") should be defined at the first mention (given in full followed by the abbreviation in parentheses), with the exception of those that are very common in plant science (e.g. "DNA", "PCR", "IUCN", etc.). If they are firstly mentioned (and defined) in the Abstract, then they must be redefined again in the main body of the text. Never define them in the title of the manuscript. Abbreviations that are written in upper case do not need full-stops after each letter (e.g. "USA"), whereas those all in lower case—or at least lower case at the end—need full-stops (e.g. "i.e.", "Ed."). Do not use apostrophes to make the plural of abbreviations (e.g. "ANOVAs" and not "ANOVA's"). Latin abbreviations that are of common use do not need to be italicized, with a single exception: "*et al.*" **22** .

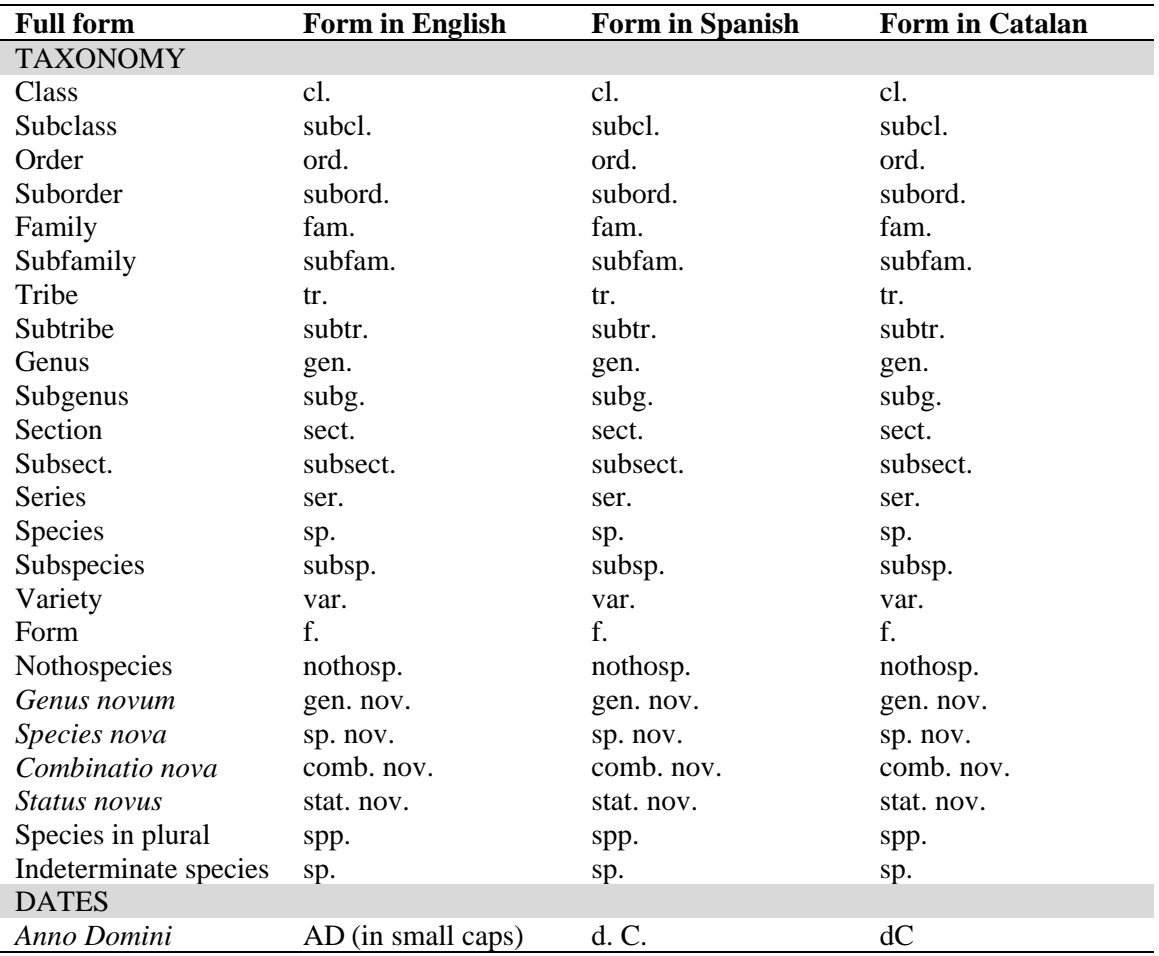

Some abbreviations of general use in plan science are the following:

<u>.</u>

 $22$  In Catalan and Spanish, all the latin abbreviations must be italicized except when the full words are included in their reference dictionaries (for Spanish, *Diccionario de la lengua española de la Real Academia Española*, whereas for Catalan, *Diccionari de la llengua catalana de l'Institut d'Estudis Catalans* and *Diccionari normatiu valencià de l'Acadèmia Valenciana de la Llengua*).

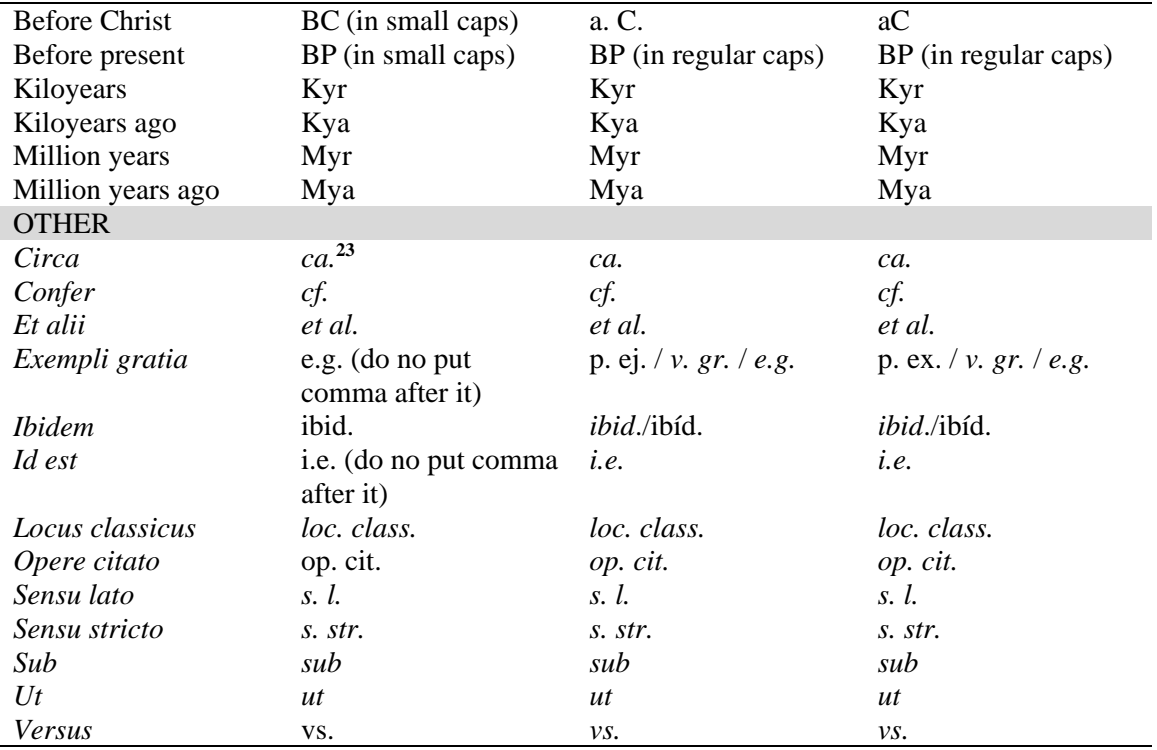

*Names of geographical entities and compass points and directions* **–** You should be very cautious when referring to countries whose names are contentious or that have territorial disputes. We recommend using the United Nations criterion for country names (e.g. "Myanmar" and not "Burma"), employing always the short name and not the formal name (e.g. "Germany" and not the "Federal Republic of Germany"). These names should also be used in maps if included within submitted manuscripts. For some countries the abbreviated form can also be accepted (e.g "USA" and "UK").

You should always capitalize proper names, either single, binomial or multinomial (e.g. "Italy", "Western Australia", "North Africa", "South America", "Northern Hemisphere", "East Coast of the United States", "Ganges River", "Tibetan Plateau", "Atlas Mountains", "Mount Kilimanjaro", "Gobi Desert", "Neotropics", "Sichuan Province"). However, descriptive terms (i.e. not recognized entities, geographically or politically) should not be capitalized (e.g. "southern Spain", eastern Africa mountains"). Also capitalize adjectives referring to proper names (e.g. "Anatolian Peninsula", "Mediterranean Basin", but "rivers of Africa", "Mediterranean climate", or "mountains of south-western Colombia")**<sup>24</sup>** . Some words should not be capitalized; "the earth", "the world", "the sun", and "the moon".

For rivers and islands, you do not need to capitalize this word if it precedes the name (e.g. "the river Nile" but "the Nile River", "the island of Sardinia" but "Sardinia Island"). Words after "River" should not be capitalized (e.g. "Yangtze River valley",

<u>.</u>

<sup>&</sup>lt;sup>23</sup> Its use is preferred to "~" (although the latter is also valid; e.g. "...originated after ~5 Mya.").

<sup>24</sup> In Spanish and Catalan, words describing geographical features are never capitalized ("*el río Nilo*", "*la mar Mediterrània*", "*la cordillera de los Andes*", "*la serra de Prades*", "*la platja de la Barceloneta*") unless they form part of the official name (e.g. "*Islas Canarias*", "*Sierra Morena*", la "*Vall de Boí*", "*Platja d'Aro*"). In Spanish and Catalan, you should not capitalize the adjectives derived from proper names ("*el sureste español*", "*la península ibérica*", "*la cordillera andina*"). There is a sole exception for Catalan: "*península Ibèrica*" and not "*península ibèrica*".

"Ebro River basin"). Do not abbreviate words such as "Mount" ("Mt."), "Island" ("Is."), or "River ("Riv."). When a term is referred to several times, you can omit the proper name, but the name of the geographical feature should be written in lower case (e.g. "Korean Peninsula" but "in the peninsula").

The definite article is never capitalized (e.g. "the United States of America", "the Andes", "the Mississippi River"). Whereas in English only a few exceptions exist (e.g. "The Hague") in other languages this is more common<sup>25</sup>.

Commonly used English names to designate foreign geographical entities should be used whenever such forms exist (e.g. "Sardinia" instead of "Sardegna", "Lisbon" instead of "Lisboa"; "Yangzte River" instead of "Chang Jiang"). If not, you must use the original term (if written in Roman; e.g. "Mount Ventoux") or the transliterated term (e.g. "Hengduan Mountains").

Compass points, when written in full, should be lower case (unless they are part or a proper name; see above) and hyphenated if binomial (e.g. "north", "south-west", etc.). If used extensively, you can abbreviate them (although neither in the manuscript title nor in the abstract) in upper case (e.g. "N", "NW", "NNE", etc.)**<sup>26</sup>**. For the adjectives derived from compass points, we suggest you do not hyphenate (e.g. "northeastern Spain", not "north-eastern Spain").

## **3.4. Symbols, units, matematical material, and statistics**

Numbers between one and nine are written in full (e.g. one, two, three, etc.); those above nine are represented numerically (e.g. 10, 30, 300, etc.) except where the number begins the paragraph or the sentence (e.g. "Twenty mL of distilled water were used to..."). Numbers with five or more numerals are written with commas separating the hundreds (e.g. "10,000, 100,000, 3,000,000" but "1000" or "9999"). Numbers greater than 1,000,000 are usually written with the numeral followed by the words "million" or "billion" (e.g. 1.2 million; 3 billion; etc.). Use whole figures and decimals consistently (e.g. 6.25 and 6.00, not 6.25 and 6)**<sup>27</sup>** .

For dates, you can use both UK (e.g. "26 February 2007") and US English ("February 26, 2007"). Do not use ordinal numbers in dates (e.g. "1st", "23rd", etc.), whereas months should always be written in full (e.g. "observations were done in October 2008 and in September 2009"). Roman numerals for months could be accepted only to describe the flowering time [e.g. "Flowering time (months): (III)IV–VI"] and for voucher specimens (e.g. "9.IV.2011"; "19.II.2011"). For decades, we recommend "1970s" instead of "70s" or "1970's". Finally, for the centuries use the form with Arabic numerals, not Roman (e.g. "20th century"; not "XX century" or "XXth century"); alternatively, you can also write "twentieth century"**<sup>28</sup>** .

<sup>&</sup>lt;u>.</u> <sup>25</sup> In Spanish only for names of cities the definite article is capitalized (e.g. "*La Coruña*" but "*el Bierzo*", "*el Sistema Ibérico*"), whereas in Catalan it is never capitalized (e.g. "*l'Aldea*", "*el Ripollès*", "*les muntanyes de Prades*").

<sup>&</sup>lt;sup>26</sup> Spanish and Catalan use the same abbreviated forms for compass points as English.

 $27$  In manuscripts written in Spanish and Catalan, the commas should be replaced by periods (e.g. "10.000" instead of "10,000"). Note that "billion" means "a thousand million" in English, but "a million million" in Spanish and Catalan ("*billón*" and "*bilió*").

<sup>28</sup> In Spanish or Catalan the Roman numerals are preferred for centuries: "*siglo XIII*"; "*segle XIX*".

SI units (i.e. those following the International System of Units) should be used throughout the manuscript (although some exceptions could be accepted if these units are of generalised use). Please leave a space between a numeral and the unit symbol, which is never followed by a period (e.g. "23 mg", "60 s") although this rule is broken for the temperature (" $23^{\circ}$ "). When a symbol is used, the number is expressed numerically regardless of whether it is less than or equal to nine (e.g. "5 km" and not "five km") except where the number begins the paragraph or the sentence. For objects and not quantities, the rule of writing 1 to 9 in full can be broken if an inventory of objects is presented (4, 13, and 23 voucher specimens were studied..."). Journal style for the most common units is the following:

 $Mass - pg$ , ng,  $\mu$ g, mg, g, kg, tonnes Length – nm,  $\mu$ m, mm, cm, m, km Volume – μL, mL, L (note the use of "L" instead of "l", in order to avoid confusion with "one")

Time – s, min, h, days, weeks, years

For area measurements, hectares is an accepted unit (remember that 1 ha =  $10,000$  m<sup>2</sup>). For clock time, use the 24-hour system (e.g. "17.00 h"). In composite units, we recommend the use of divisions instead of numbers in superscript (e.g. "3 mg/mL" and not "3 mg  $mL^{-1}$ "), although the latter is also accepted (but be consistent within a manuscript). Please avoid lots of zeros in numbers (e.g. "0.003 g" should be changed to "3 mg", whereas " $5.5 \times 10^{-7}$  kg" should be "0.55 mg". You can use a hyphen when units are used as adjectives (e.g. "2-min intervals"). For concentrations, you must use the expressions " $v/v$ " and " $w/v$ " for volume in volume and for weight in volume, respectively. Do not use a unit term as a plural ("3 mL was added..."), and do not repeat units unnecessarily (e.g. "10 and 20 min" and not "10 min and 20 min"; "2200–3000 m" and not "2200m–3000 m").

Ranges of values should be separated by an en-dash (e.g. "2200–3000 m", "23–34 g"). The en-dash rule also works for intervals of years and pages**<sup>29</sup>** .

Please be careful and use the minus sign (and not the hyphen) for negative values (e.g. "-10°C", not "-10°C"; "3 mg mL<sup>-1</sup>" and not "3 mg mL<sup>-1</sup>"). Use "×" and not "x" for multiplication. The multiplication symbol is also used to designate hybrid names (e.g. "*Kalanchoe* ×*houghtonii*"). On the contrary, use "X" for the microscope magnification (e.g. "400X"). Do not leave a space between a numeral and the percentage sign (e.g. "30%").

In running text, simple fractions can be written in full and hyphenated (e.g. "twothirds"). However, when they must be included in tables and graphs, we recommend using a slash to separate the numerator and denominator (e.g. "2/3") and, if available, write the fractions as figures (e.g. "<sup>1</sup>/4").

For mathematical equations and formulas, avoid two-line expressions wherever possible (e.g. " $J = H/H'_{\text{max}}$ "). Simple equations should run on in the text and should be punctuated as part of the sentence (e.g. " $H' = -\sum p_i \ln(p_i)$ , where  $p_i$  represents the

1

<sup>&</sup>lt;sup>29</sup> For these uses, write a hyphen ("-") instead of an en-dash ("-") for manuscripts in Spanish and Catalan.

relative abundance of *i* species at each plot"). More complex equations should be displayed; i.e. they should be written on a new line and indented.

For variables, Greek letters and constants, italics are recommended; normal (Roman) letters should be used for identifiers, e.g. "*H*o" and "*H*e" (observed and expected heterozygosity) are composed by "*H*" ("heterozygosity", which is the variable, in italics) and subscripts "o" and "e", which are identifiers for "observed" and "expected". Identifiers should be written as subscripts.

When reporting results of statistical tests, please provide the name of tests used, their symbols, and the numerical outcomes. Please ensure that data meet all assumptions of tests applied (e.g. normality, if sample size is enough, etc.). Sample sizes should be always given (denoted as " $N$ ", i.e. in capital and italics). All numbers following  $a \pm sign$ should be identified (e.g. SD, SE, or CI). Any data transformation as well as any method of randomization of resampling should be clearly described and justified. If some data have been excluded from the analyses, please explain the reason. When appropriate, provide the test statistic value, the probability value (denoted as "*P*") and the degrees of freedom ("d.f."). Asterisks after numericals (especially within tables) should be exclusively used for probability values, and usually signify the following values: \*:  $P \le 0.05$ ; \*\*:  $P \le 0.01$ ; \*\*\*:  $P \le 0.001$ . Thus, we recommend avoiding asterisks as a footnote symbol (and we strongly recommend the use of numerals: "1", "<sup>2</sup>", "<sup>3</sup>"...). A single space should be usually inserted either side of an operator (e.g. "*N*  $= 14$ "; " $P > 0.05$ "; " $2 + 3$ ", " $2n = 4x = 48$ "). No space follows an operator when it modifies a value (e.g. " $>7$ ", " $\times$ 5").

Chemical and biochemical nomenclature should be based on the rules of IUPAC (International Union of Pure and Applied Chemistry; [https://iupac.org/\)](https://iupac.org/) and IUBMB (International Union of Biochemistry and Molecular Biology; [https://iubmb.org/\)](https://iubmb.org/).

For geographic coordinates, we recommend the use of the following style: "35° 06′ 02.7′′ N, 26° 15′ 11.1′′ E"**<sup>30</sup>**. Please note that primes and double primes are used for minutes and seconds of angle, and not apostrophes. UTM (Universal Transverse Mercator) geographic coordinate system is also acceptable, as it is of common use in Europe; if used, please do it as follows: "30SXH922912".

For currencies, we recommend you to write them as figures preceded by the ISO currency code (ISO 4217); a space should be left between the currency code and the figure), e.g. "USD 36,000", "EUR 400", "JPY 80,000", "GBP 100"; for some currencies, the accepted symbol can be used instead (but here a space is not necessary), e.g. "US\$36,000", " $\epsilon$ 400", "\\$80,000", "£100". If the figure is very high, it is better to write the number as words ("€10 million"). Names of currencies written in full are also acceptable (e.g. "three milion euros")**<sup>31</sup>** .

1

<sup>&</sup>lt;sup>30</sup> Remember than in Spanish and Catalan, the decimals are indicated by a comma and not a period.

<sup>&</sup>lt;sup>31</sup> In Spanish and Catalan, the amount should be placed before the currency code or symbol, always leaving a space (e.g. "36,000 USD", "400  $\epsilon$ ", etc.).

## **3.5. Taxonomic treatments**

The "Taxonomic treatment" section should start with a description of the group (e.g. genus, subgenus, etc.), followed by the key and the treatment of the taxa.

Keys have to be dichotomous, not indented and include all treated taxa (infraspecific taxa can be included in the general key or in another key under the treatment of that particular species). Leads of each couplet should be parallel. Keys have to be checked carefully for consistency with the descriptions.

Example of key:

- **1.** Plants with basal leaf rosettes; basal leaves (3.5)6–19 mm wide, oblanceolate to spathulate, subcrassiolate.................................................................. **1.** *H. crassifolium*
- **-.** Plants without basal leaf rosettes; basal cauline leaves 0.4–8.5 mm wide, linear, lanceolate or oblanceolate, slightly coriaceous.............................................................**2**

Each accepted taxon should be numbered. Infraspecific taxa will be indicated by lower case letters (e.g. "1a", "1b", etc.). One paragraph per taxon should be used, and should include the following sections (1 to 12):

## (1) *Nomenclature*:

Accepted name (in bold and italicized), author and publication reference; homotypic synonyms (italicized) in chronological order, identified with a "≡" symbol and also with indication of author(s) and publication reference; information on the *Ind. Loc*. from the original publication and the type material; heterotypic synonyms (italicized) in chronological order, identified with a "=" symbol, each of them also with indication of author(s), publication reference, *Ind. Loc*. and type; invalid names that can be attributed to each taxon.

Book titles are abbreviated according to Stafleu & Cowan's, *Taxonomic Literature ed. 2* (*Regnum Vegetabile*: 94, 98, 105, 110, 112, 115, 116, 125, 130, 132, 134), but with all initial letters capitalized; periodicals are abbreviated following B-P-H *Botanico-Periodicum-Huntianum.* Pittsburg, 1969) and B-P-H/S (*Botanico-Periodicum-Huntianum/Supplementum.* Pittsburg, 1991) (the online version can be found at: http://fmhibd.library.cmu.edu/fmi/iwp/cgi?-db=BPH\_Online&-loadframes). Note that in the References section all journal names and book titles should be written in full (see section 3.2).

Names of the authors of taxa should be abbreviated in the form standardized by Brummit & Powell, *Authors of Plant Names* [Kew, 1992; also incorporated in International Plant Names Index (IPNI), [https://www.ipni.org/\]](https://www.ipni.org/) except for leaving a space between the initials, and between the initials and the surname (e.g. "E. H. Wilson").

The *Ind. Loc*. should be exactly transcribed from the original publication. Any information added by the author of the paper should be indicated within brackets.

Transcription of labels for information on type material: Indicate if it is a holotype, a new lectotypification, or a citation of a published lectotypification. The original label should be accurately transcribed following the instructions of transcription of herbarium labels (see section 3.7). Any information added by the author of the paper should be indicated in brackets, for example the country when this is not indicated in the original label. At the end of the transcription, in parentheses, the acronym of the herbarium and the number of the sheet should be indicated ("BC-Salvador 3835!"), adding an exclamation symbol if the author of the paper has seen the original material. When only a picture of the material has been seen, please indicate as follows: "BC 918264 photo!" Please use *Index Herbariorum* [\(http://sweetgum.nybg.org/science/ih/\)](http://sweetgum.nybg.org/science/ih/) acronyms for designations of herbaria. Doubtful words in the label should be followed with the word "sic" in brackets and italicized: "[*sic*]". The unreadable words in the label should be indicated as "[unread.]".

#### Example:

**8b.** *Helichrysum serotinum* subsp. *picardii* (Boiss. & Reut.) Galbany, L. Sáez & Benedí in Can. J. Bot. 84(8): 1229 (2006b).

≡ *Helichrysum picardii* Boiss. & Reut. in Boiss., Diagn. Pl. Orient. Ser. 2, 3 (6): 103 (1859) [basionym] ≡ *H. hispanicum* Jord. & Fourr., Brev. Pl. Nov. 2: 67 (1868), *nom. illeg*. ≡ *H. stoechas* var. *hispanicum* (Jord. & Fourr.) Rouy in Rev. Sci. Nat. Montpellier, sér. 3, 2 (2): 241 (1882) ≡ *H. serotinum* var. *hispanicum* (Jord. & Fourr.) Rouy ex Cadevall, Fl. Catalunya 3: 307 (1923) ≡ *H. italicum* var. *picardii* (Boiss. & Reut.) Pau in Brotéria, Sér. Bot. 25: 142 (1931) ≡ *H. italicum* subsp. *picardii* (Boiss. & Reut.) Franco, Nova Fl. Portugal 2: 371, 569 (1984), *comb. inval.*

*Ind. loc*.: [Spain] "Hab. in pinetis propè Puerto de Santa Maria prov. Gaditanae (Picard 1831! Reuter! Bourgeau, pl. exs. 1849, n.º 317), in arenosis maritimis *Extramadurae Lusitanicae* (Welwitsch pl. exs. Lusit. anno 1839 *sub H. serotino*). Fl. Julio, Augusto". Lectotype (Galbany-Casals et al., 2006a: 497): [Spain] "E. BOURGEAU, PL. D'ESPAGNE, 1849. / 317. HELICHRYSUM ANGUSTIFOLIUM, DC. / Gnaphalium angustifolium, Lam. / (Coss.) / Sables maritimes au *Coto* près *Puerto Santa Maria*. / 20 Juuillet." (G 00300146!).

= *Helichrysum serotinum* var. *intermedium* Lange in Willk. & Lange, Prodr. Fl. Hispan. 2: 60 (1865) ≡ *H. italicum* var. *intermedium* (Willk.) Pau in Brotéria, Sér. Bot. 25: 142 (1931).

*Ind. loc*.: [Spain] "In Gallec. (en los arenales de la Lanzada y de Cangas, PLAN., in arenos. marit. ad Vigo et Cobas, LGE.!), alibi hinc inde cum forma primaria (ad rupes pr. Hoyoqueseros in vet. Castella, BOURG.! pr. Guejar-Sierra in S. Nevada, CAMPO! in pinetis ad Puerto de Sta. Maria, PICARD, REUT., BOURG.)". Lectotype (**designated here**): [Spain] "Joh. Lange, plantae Europ. Austral. 1851-52. / 251. HELICHRYSUM SEROTINUM. Boiss. /  $\beta$  intermedium nob. / = H. picardi B. et R. (m. unknown) / In arenosis maritimis ad oppid. Vigo Galleciae. / 28 Aug." (COI-Willk. 00035575!; isolectotype: K 000978156!).

Nomenclatural notes and combinations should follow the taxonomic layout. Example:

*Centaurea* sect. *Centaurea* subsect. *Phalolepis* (Cass.) Garcia-Jacas, Hilpold, Susanna & Vilatersana, **comb. nov.** ≡ *Phalolepis* Cass., Dict. Sci. Nat., ed. 2., 50: 248 (1827) [Basionym] ≡ *Centaurea* sect. *Phalolepis* (Cass.) DC., Prodr. 6: 568 (1838) ≡ *Centaurea* subgenus *Phalolepis* (Cass.) Dobrocz. in Bot. Zurn. 6: 63 (1949).

(2) *Latin or English diagnosis* (if necessary): If a Latin diagnosis is included, it must be written in italics.

(3) *Illustrations*: Wherever illustrations of other works are cited, only those of good quality shall be acceptable, and should preferably be cited from works which are readily available. We recommend that they be available from digital libraries: Biblioteca Digital del Real Jardín Botánico [\(https://bibdigital.rjb.csic.es/\)](https://bibdigital.rjb.csic.es/), Gallica [\(https://gallica.bnf.fr/\)](https://gallica.bnf.fr/) or Botanicus Digital Library (http://www.botanicus.org/).

(4) *Description*: Descriptions should be parallel and comparable at each taxonomic rank. For species with infraspecific taxa, the species description includes all subordinate taxa.

(5) *Chromosome numbers* (if necessary)

(6) *Vernacular names* (if necessary)

(7) *Distribution*

(8) *Habitat and altitudinal rank*

(9) *Phenology*

(10) *Diagnostic characters and variability observed*

(11) *Etymology*

(12) *Discussion on the similarities with other species* (sympatric, closely related, etc.): Discussion should be parallel at the same taxonomic rank.

(13) *Specimens examined*: Material should be cited observing the following scheme:

Country, major political division [for Spain, the major political division should be the province]: town, additional toponyms, habitat, coordinates, altitude, collection date, collector and collection number (herbarium and herbarium number). We recommend using an initial for the collector only if necessary (e.g., "*E. López*", "*Galbany*").

Use *Index Herbariorum* [\(http://sweetgum.nybg.org/science/ih/\)](http://sweetgum.nybg.org/science/ih/) acronyms for designations of herbaria. Countries and major political divisions will be in alphabetical order. Each major political division will be separated by ".". Several specimens from the same major politic division will be separated by ";", and these should be arranged by collection date. When two specimens are from the same locality, you can use the word "ibid." to avoid repeating the toponym.

Examples:

Greece, Crete: Kato Zakros, Nekron Gorge, rock crevices, 35° 06′ 02.7′′ N, 26° 15′ 11.1′′ E, 69 m, 30.V.2010, *Galbany 2148 et al.* (BC 963236).

Spain, Ávila: La Adrada, 4.VII.1984, *P. Montserrat & González* (JACA 49884); Navacepedilla de Corneja, 13.VII.2004, *Devesa & E. López* (COFC 30409). Cáceres: Alcántara, 3.V.1994, *Rico et al.* (MA 718807); Puerto de Tornavacas, 1.VII.1991, *Ortega & Tormo* (UNEX 19546). Ciudad Real: El Molinillo, 6.VII.1977, *Velasco* (MAF 99689).

## **3.6. Transcription of correspondence**

Transcribed material should follow the original exactly in punctuation and spelling. For short transcriptions (less than 50 words), use double quotation marks. For longer texts (more than 50 words), this should begin on a new line, written in italics and without quotation marks.

Doubtful words in the transcribed material (e.g. a letter) should be followed with the word "sic" in brackets and with italics "[*sic*]". The words unreadable should be indicated as "[unread.]". The words stressed in original text must appear stressed too. The references indicated by the original author of the manuscript should be in the same form as in the original text.

All the words introduced by the author/s within the transcribed material should be between brackets. If the author/s introduce any reference, it should be placed in brackets instead of parentheses.

When a full letter is transcribed, the heading and the end should be aligned to the left.

When a section of the text is not transcribed, this must be indicated [...] as follows:

[…] la celebridad de las ciudades ha dependido siempre en gran parte de la gloria de *los grandes hombres que han producido. Entre los que Barcelona ha dado à luz se lee con complacencia el nombre de Salvador, cuya memoria […] se conserva viva à vista del Museo propio de esta familia.*

*[Josep Salvador i Riera] edificó en la casa un salón, que adornó y pintó á propósito para colocar en él el Museo, que hasta entonces lo había estado en un lugar reducido y poco acomodado. Tampoco omitió medio alguno para educar competentemente á su hijo único [Jaume Salvador i Salvador], y especialmente para inspirarle el gusto de la Historia natural, a fin de que le pudiese transmitir á sus hijos.*

## **3.7. Transcription of herbarium labels**

In works focused on typification or on the study of historical herbaria, transcriptions of labels should follow the instructions of the taxonomic treatments section, with the additional considerations: the text of the label should be separated by quotes with a bar to indicate the change in the original tag line, while the name of the author(s) of the label handwriting should be indicated between quotes and italicized, and preceded by the "m.", e.g. "(m. *Joan Salvador*)".

All the words introduced by the author/s within the transcribed material should be between brackets. If the author/s introduce any reference, it should be placed in brackets instead of parentheses.

Example:

*Acer hispanicum* Pourr. in Mém. Acad. Sci. Toulouse 3: 305 (1788).

*Ind. loc*.: "…sur le Montserrat".

Lectotype (**designated here**): [Spain, Catalonia: Montseny, Montserrat] "Acer montanum candidum / C.B. Pin. 430 / In monte Signato, et Serrato frequens" (m. *Joan Salvador*) "Acer hispanicum Pourr." (m. *Pourret*) (BC-Salvador 3835!); isolectotype: "Acer hispanicum P. / act. tolos. tom. III. [unread.] m. Serrato" (m. *Pourret*) (MAF-Pourret 7341!).

# **4. MANUSCRIPT SUBMISSION**

Originals should be sent using the journal's web page [\(https://collectaneabotanica.revistas.csic.es/index.php/collectaneabotanica/about/submis](https://collectaneabotanica.revistas.csic.es/index.php/collectaneabotanica/about/submissions) [sions\)](https://collectaneabotanica.revistas.csic.es/index.php/collectaneabotanica/about/submissions). The EIC will immediately acknowledge every manuscript that is received (or, if rejected without sending it to peer-review, the underlying reasons for rejection).

The manuscript should be accompanied by a **cover letter**, attached as a DOC or PDF file. Remember that figures must be sent as separate files, stored in an only ZIP or RAR compressed file (see section 3.2). The cover should include: (1) the name, address, and e-mail for the corresponding author; (2) if the manuscript is not written in English, the reasoning for using Spanish or Catalan; (3) the names of up to three potential reviewers (and up to two reviewers to avoid); (4) optionally, a brief explanation of the main findings of your paper; (5) any potential conflicts of interest; and (6) a statement that you have followed the guidelines concerning research about endangered species or protected areas (if applies) as detailed in section 6.

When you are submitting a manuscript to *Collectanea Botanica* we assume that: (1) it has not been published previously and is not being considered for publication elsewhere; (2) that all the authors are aware that the paper is being submitted to *Collectanea Botanica*, that all the authors have contributed to the paper and that they all agree with its content.

We strongly suggest that the authors observe the instructions and guidelines regarding the style. Manuscripts that are not submitted according to the journal style will be returned to the authors for modification.

## **5. MANUSCRIPT EVALUATION AND EDITORIAL PROCESS**

*Manuscript evaluation* – Originals will be revised by a minimum of two external referees. Reviewers are given three weeks to complete the manuscript revision. All decisions will be communicated timely to the corresponding author.

We use the standard "blind" method of evaluation (that is, the anonymity of the evaluators is ensured).

The Managing Editor, based on the reviewer's reports, will communicate a first decision to authors. If the paper needs revision, the editor can send the papers for further revision, and based on this, a second decision will be taken, and so on. Please note that several rounds of revision are sometimes needed until a paper is accepted. As a norm, authors are granted one month to revise the manuscript after receiving the decision letter when minor revision is required, while for major revision two months are granted. Otherwise, the manuscript will be treated as a new submission

**Decisions** can be as follows:

- (1) *Accepted*: The manuscript is clearly-written, data and analyses are adequate, statements and conclusions are clearly supported by the data, and the paper adheres to *Collectanea Botanica* style. The paper is ready for publication.
- (2) *Minor revision*: This decision applies for papers that are a good contribution, generally well-written, and there are only small changes required to make the paper ready for publication (e.g. correcting typos, rewriting some words or few sentences, adding some additional information, adding or deleting some references, improving the quality of images, etc). This decision implies that the paper does not need to go to reviewers again.
- (3) *Major revision*: While the paper is a potentially good contribution to *Collectanea Botanica*, it has several important flaws such as the need for rewriting entire paragraphs, the need for adding some additional analyses or statistical tests (although the currently employed ones should be already sound), the need for shortening considerably the manuscript, that there are some mistakes in the background, some misinterpretations of the results, etc. This decision implies that the paper may be sent in some cases to the reviewers (generally the same) for further review (once the revised version is received by the editorial office).
- (4) *Reject & Resubmit*: Whereas the manuscript can be of some interest, it needs significant reworking to be acceptable. This may include more populations or individuals to be sampled, new experiments that could take several weeks, the completely or partially replacing of the analyses for better suited ones, or the need to almost completely rewrite the manuscript. This decision implies that authors are committed to fixing all the problems of the paper, which will be worthy of a new evaluation (that is, a new manuscript number is assigned, and the paper may be sent to different reviewers).
- (5) *Reject*: the manuscript is not acceptable for publication in *Collectanea Botanica*; therefore, it does not merit an opportunity for a revision. A paper can be rejected when it has very significant flaws (e.g. the paper is off topic, hypotheses are missing, no objectives are presented, completely inadequate sampling or analyses,

conclusions and statements that do not match with the results, plagiarism, or duplicated publication.

When the recommendations of the two referees are very contrasted (e.g. "minor revision" vs. "reject"), the Managing Editor will usually send the manuscript to an additional reviewer. The Editor-in-Chief will communicate the final decision to the corresponding author.

*Manuscript acceptance, proofreading, and publication* – In the case of its being accepted for publication (which will be communicated timely to the corresponding author), the manuscript will be **published online** in approximately two–three months, provided the authors are not delayed in revising the proofs.

Page proofs (as PDF files) will be sent by e-mail to the corresponding author. We recommend using the annotation tools of Adobe Acrobat Professional or Adobe Reader, as this can accelerate the publication process. Alternatively, you can either (1) provide a list of corrections (indicating the page, column and line) and return it by e-mail to the editorial office, or (2) provide a printout of your page proofs using the British Standard Institution's proofreading marks, which can be returned to the editorial office by e-mail (scanned) or by post.

Once page proofs have been received and checked by the Editing Team, the paper is posted in the *Collectanea Botanica* website as "Forthcoming articles". No changes can be made after online publication. The dates of submission, acceptance and online publication will be indicated in each article.

# **6. RESPONSIBILITY AND COPYRIGHT NOTICE**

The opinions and facts consigned in each article are of **exclusive responsibility of the authors**. Consejo Superior de Investigaciones Científicas (CSIC) is not responsible in any case for the credibility and veracity of the works published by this journal.

All contents of the electronic edition, except where otherwise noted, are distributed under a "**Creative Commons Attribution 4.0 International**" license **(CC BY 4.0)**. You may read the basic information and the legal text of the license in the following website: https://creativecommons.org/licenses/by/4.0/. The indication of the license CC BY 4.0 must be expressly stated in this way when necessary. Before publication, authors must fill the "Authorship, good publication practice and copyright transfer statement" form [\(http://revistas.csic.es/public/copyright\\_transfer\\_statement\\_CSIC.pdf\)](http://revistas.csic.es/public/copyright_transfer_statement_CSIC.pdf).

*Collectanea Botanica* requires all authors and reviewers to declare any **conflicts of interest**. Conflict of interest includes personal interests, personal relationships, academic competition as well as professional and financial interests, and they may affect any participant in any step of the review process (that is, an author, a reviewer, the managing editor, or the Editor-in-Chief). *Collectanea Botanica* is adhered to the CSIC's *Good publication practice guidelines* (http://revistas.csic.es/public/publication\_guidelines\_CSIC.pdf), which are intended to serve as a code of conduct for all stakeholders in the academic management and publication of research results in CSIC scientific journals.

For manuscripts in which the work has been either conducted on **endangered species** and/or in **protected areas**, the authors must state in the cover letter that: (1) research has been done within the legal requirements of the host country, which may include obtaining permissions for visiting populations and collection, or the obligation of submitting reports or copies of the publications to the local authorities; (2) the number of specimens sampled should be kept to the minimum; (3) sampling must be nondestructive; never collect whole individuals unless you are describing new taxa (and voucher specimens should be, by obvious reasons, very few); and (4) potential impacts on the natural habitats must be avoided and, if needed, always minimized.

# **7. RESEARCH DATA POLICY**

We recommend authors depositing data obtained from the research developed for the preparation of their article in repositories of recognized prestige, specific to the discipline or of a generalist nature. In any case, it must be a FAIR repository (Findable, Accessible, Interoperable, Reusable), preferably in open access.

There are several repositories destined to conserve and disseminate concrete data such as results of surveys, observations, interviews, simulations, automatically collected data, samples, models ... If necessary, authors can consult the Registry of Research Data Repositories [re3data](https://www.re3data.org/) taking into account that each repository has its own deposit rules.

Those CSIC authors who would like to deposit their datasets in Digital.CSIC may do so by following these [guidelines.](https://digital.csic.es/handle/10261/20101) They can use the Servicio de Archivo Delegado made available by the Technical Office of DIGITAL.CSIC and the Red de Bibliotecas CSIC.

DIGITAL.CSIC generates DOIs for datasets and associated software and is certified as data repository in [re3data](https://www.re3data.org/) and [Repository Finder.](https://repositoryfinder.datacite.org/) More information at [Política de datos](http://digital.csic.es/dc/politicas/politica-datos-digital-csic.jsp)  en [Digital.CSIC.](http://digital.csic.es/dc/politicas/politica-datos-digital-csic.jsp)

If the author has deposited datasets in a repository, he should mention it in the article providing a brief description of the type of data deposited, the name and URL of the repository, the identification code and the data of the license for use and distribution. This information must be included at the end of the article, immediately before the bibliographic listing, under the heading "Data availability".